## UNIVERSITY OF CAMBRIDGE INTERNATIONAL EXAMINATIONS

### Cambridge International Diploma in IT Skills Foundation Level

Scheme of Work

5273 **Spreadsheets** Core Module

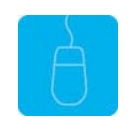

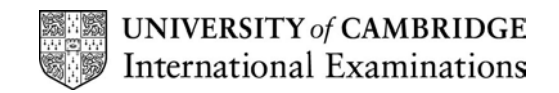

#### Introduction

This application is designed to familiarise candidates with the spreadsheet application. The candidate should possess the skills and knowledge required to understand and perform everyday uses of a spreadsheet package to create a spreadsheet, arrange data and make simple calculations.

Candidates should know how to initialise and close the application and possess competent computer keyboard and mouse skills.

#### What is Assessed in this Module?

Candidates will demonstrate the ability to:

- open a spreadsheet file
- amend a spreadsheet
- enter and edit data
- format cells
- sort data
- enter and apply simple formulae
- save and print a spreadsheet

#### Underpinning Knowledge

Awareness of how to:

- open an existing spreadsheet
- manipulate data to include enter, edit, sort and delete
- manipulate cells to change the appearance
- enter and apply simple formulae
- save and print a document

#### Tutor Preparation Required to Deliver this Module

Below is a checklist of what you will need to set up before you run the course. Some of the items, such as an overhead projector, are optional.

You will need:

- ideally, one computer (PC) per candidate with MS Windows 95/98/NT/2000/XP and MS Excel 97 / 2000 / 2002 (and optionally Word 97/2000/2002 ) preloaded, but candidates can also share PCs
- to ensure that the candidates have access to a printer local or networked that all candidates can print to
- to load the following workbook files from the Trainer disk onto the tutors PC: Costs, Cake, Flags, Cars, Round, Household
- to create a folder on each PC containing the exercise data from the floppy disc (C:\My Documents) and a folder for candidates to save their work to (C:\My Documents\Candidate)
- overhead projector and screen OR PC with LCD projector/large monitor
- flip chart, pens and whiteboard
- CIE Support Guides
- name cards, paper and pens for the candidates

© UCLES 2003 2

### General Principles and Procedures

If using a network to deliver this course you may prepare documents showing candidates how to log on.

#### Important Note

This application module is only available for assessment using Microsoft Excel 97, Excel 2000 or Excel 2002.

## Scheme of Work

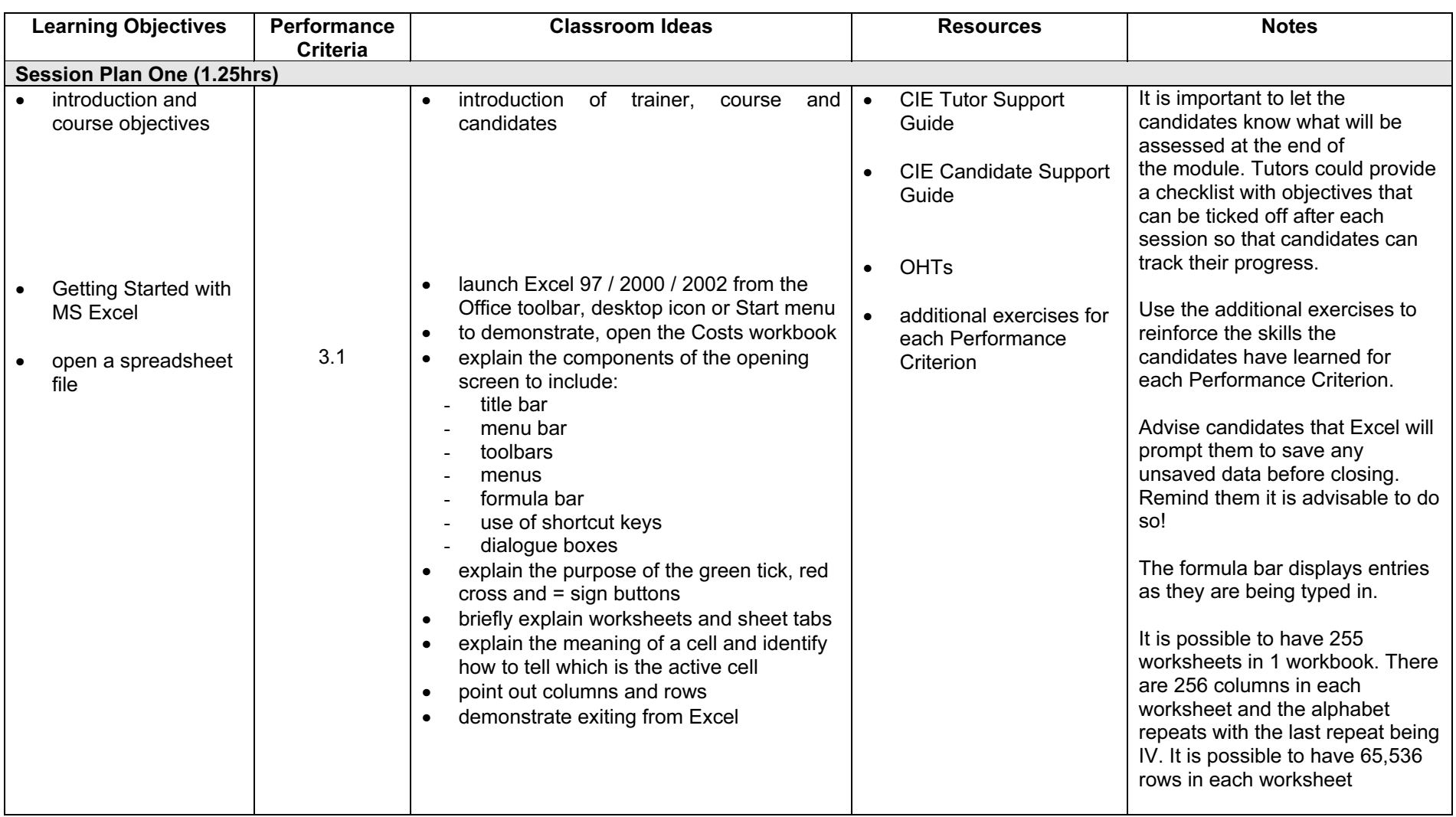

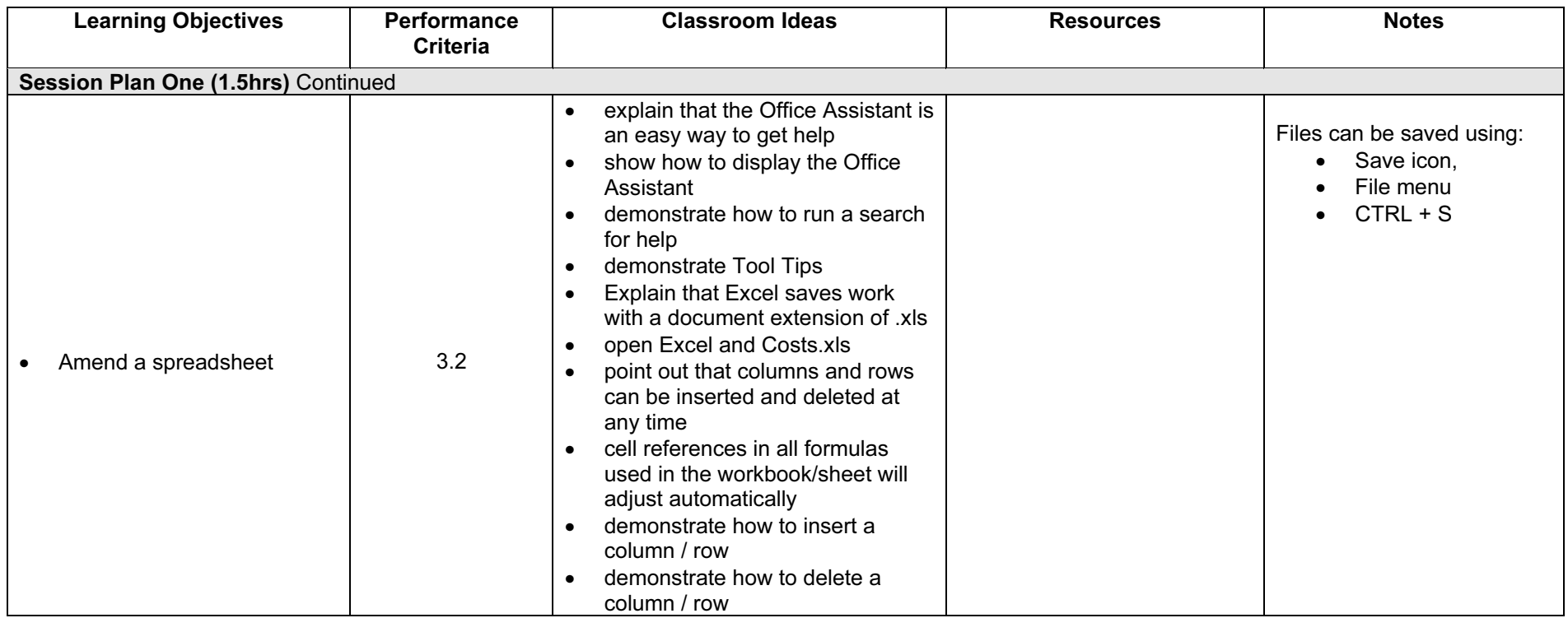

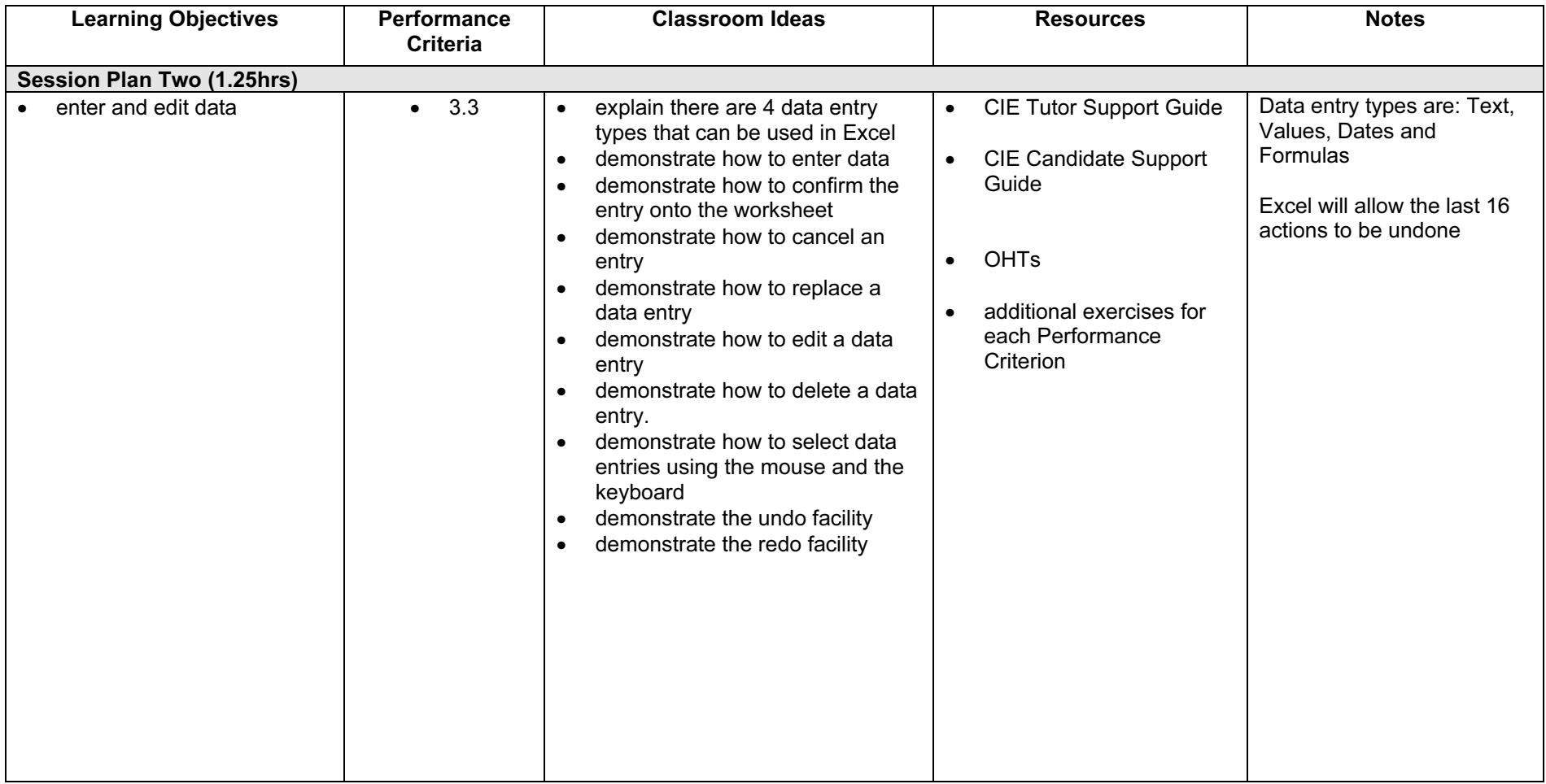

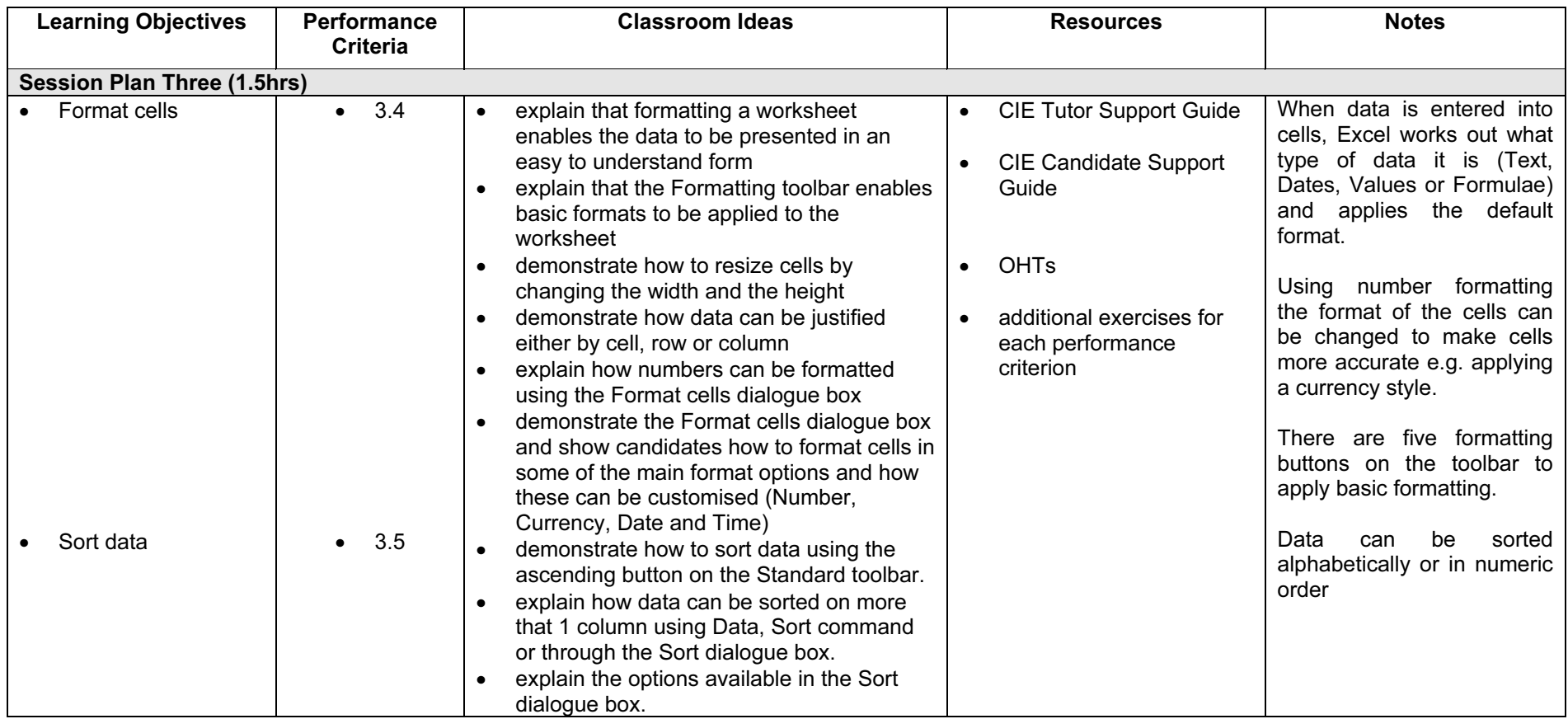

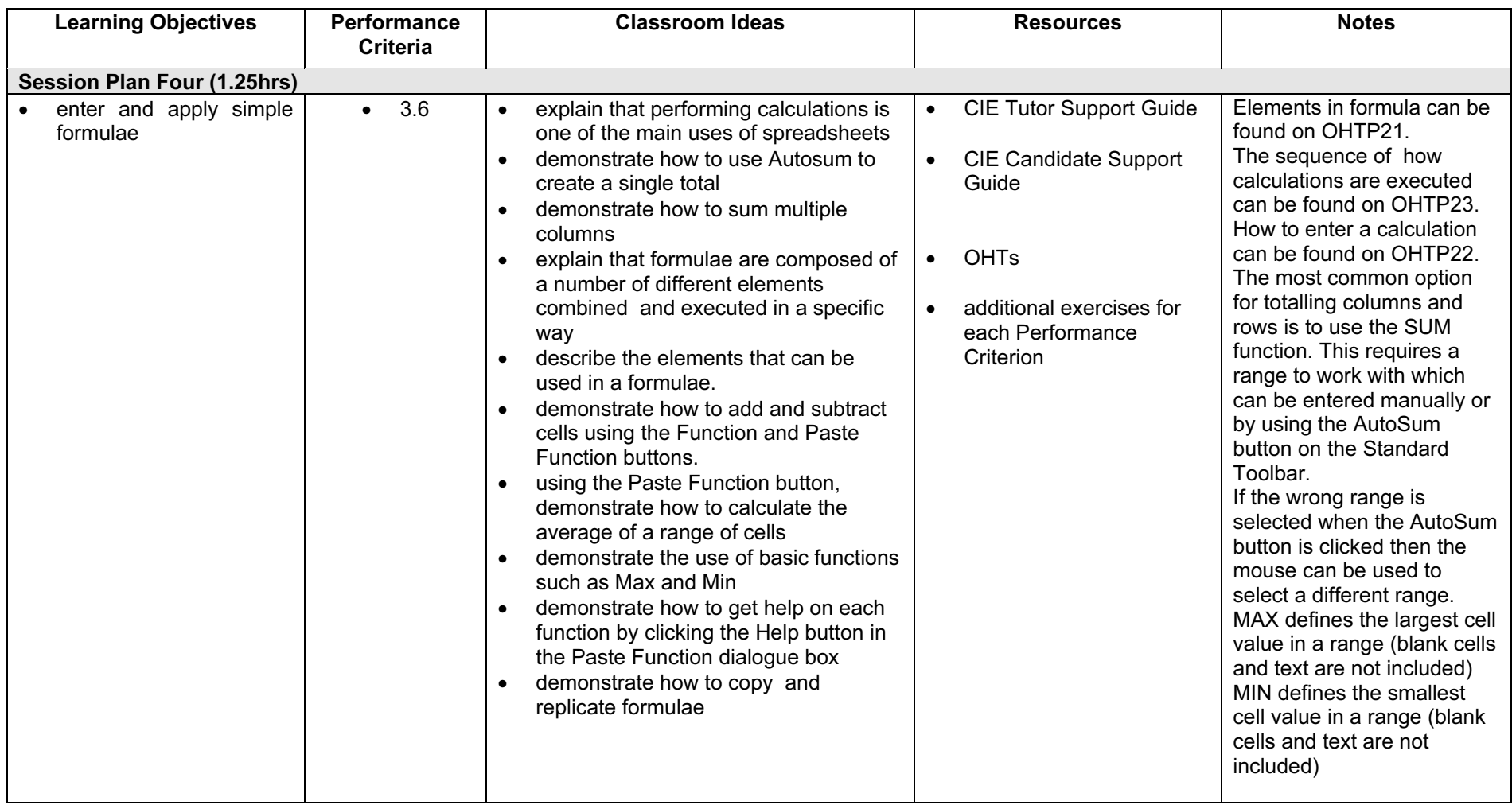

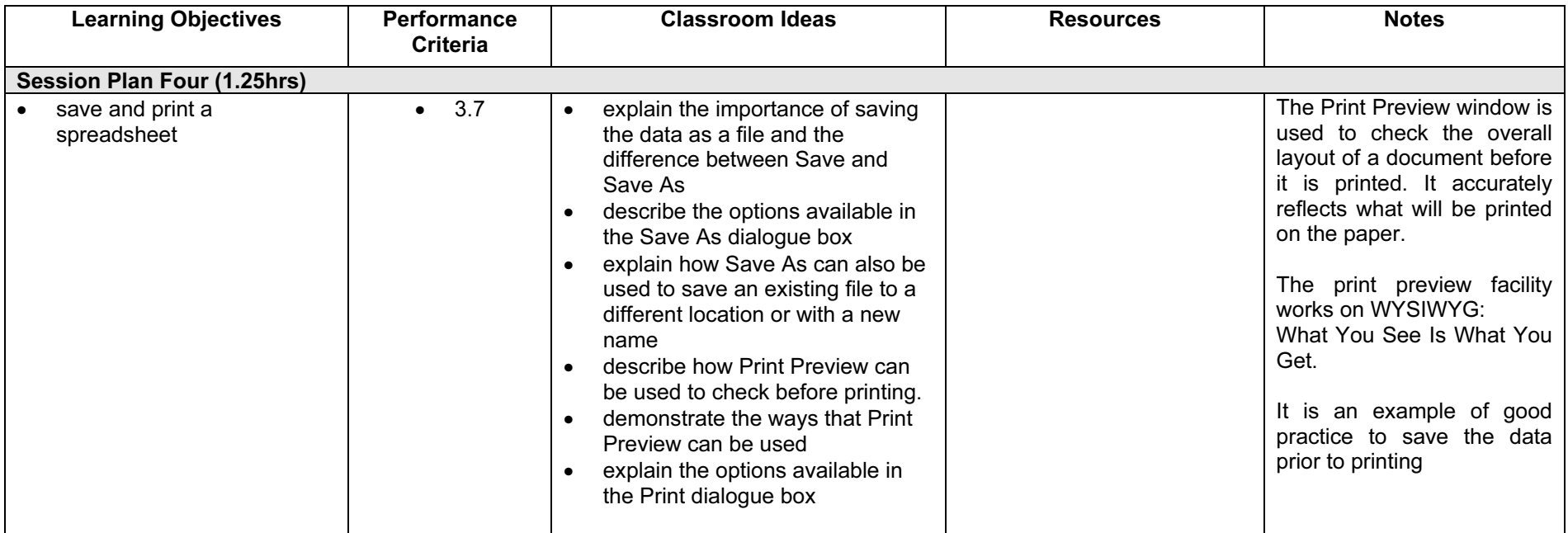

#### Resources

#### Online Resources

There are many sites available which cover this topic. Useful sites include:

<http://www.baycongroup.com/excel.htm>

This site offers a very good tutorial package for Excel. The site has several tutorials that increase in difficulty. The site is clearly laid out.

<http://www.microsoft.com/office/excel/default.asp>

The official Microsoft site for Excel. There are plenty of hints and tips on this site with useful screen shots. This site can be accessed in different languages by visiting <http://www.microsoft.com/worldwide>and selecting the appropriate country.

<http://www.tutorialbox.com/tutors/off2000/excel>

A free site with tutorials on all Microsoft applications. Useful for all students from the beginner to the more experienced.

[http://www.cie.org.uk/CIE/WebSite/UCLESData/Documents/Career%20%26%20Skills%20Aw](http://www.cie.org.uk/CIE/WebSite/UCLESData/Documents/Career%20%26%20Skills%20Awards/IT/Resources/glossary.pdf) ards/IT/Resources/glossary.pdf

A Glossary of Terms is available on the CIE website, which is useful for this module.

#### Books

McBride, P K Skills Award in Information Technology: Foundation Level (Edition 2002) Cambridge University Press ISBN 0521525292

British Computer Society A Glossary of Computing Terms (Edition 1998) Longman ISBN 0582369673

#### Other Resources

The built-in Excel Help files have many hints and tips and include a search facility. Also available is the Windows demonstration presentation which can be used to give an introduction to the Windows operating system.